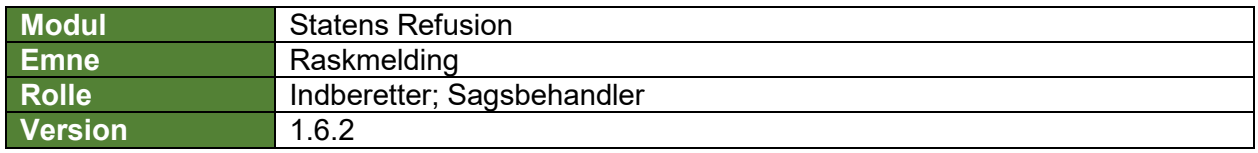

*Denne vejledning beskriver, hvordan du raskmelder en sygdomsfraværende medarbejder, så den behandlede myndighed får besked herom.*

*Det er muligt at angive raskmeldingen på refusionsanmodningen, mens denne stadig er en kladde og endnu ikke indberettet til NemRefusion.*

*Hvis du har brug for at se, hvordan man fremsøger en refusionssag, se navigationsseddel: "9.1 - Fremsøg en given refusionssag".*

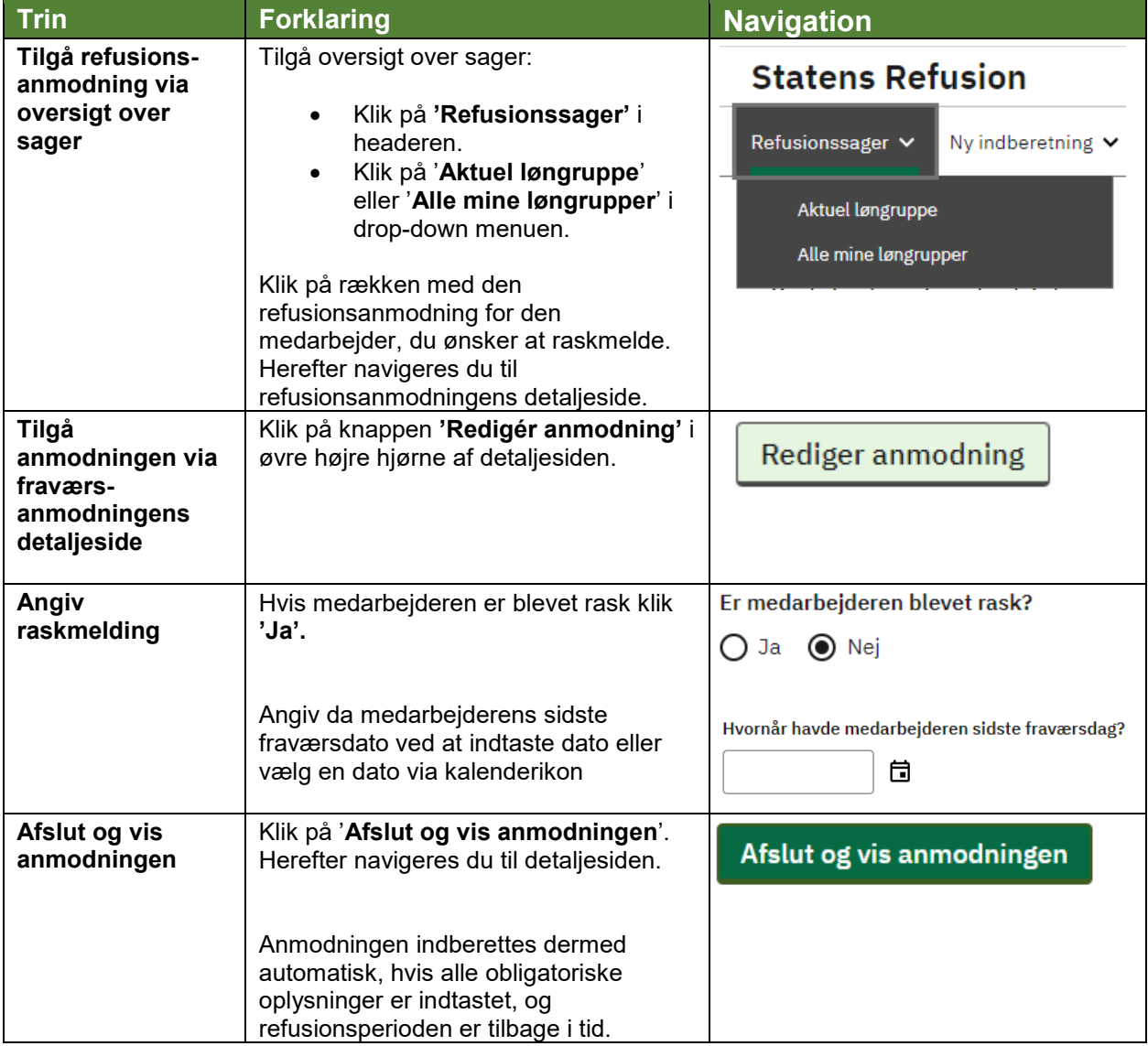